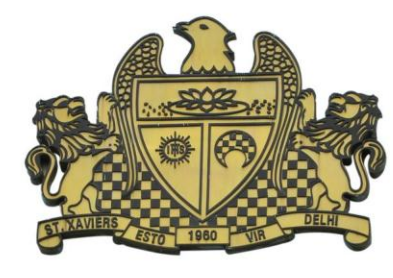

Final Examination in **COMPUTER SCIENCE - Std. 11** M. Marks : 70 4-3-2016 Time : 3 hrs.

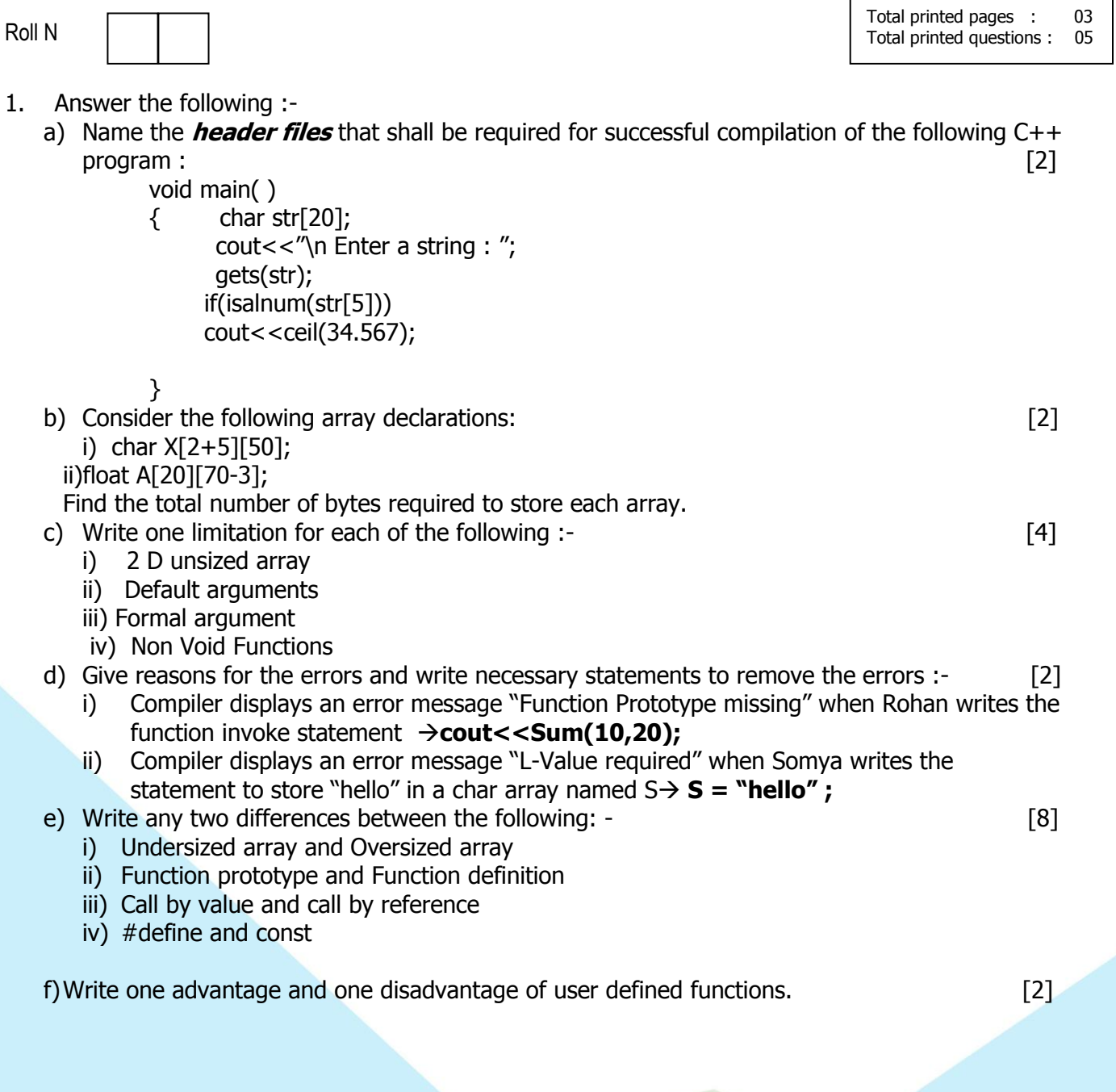

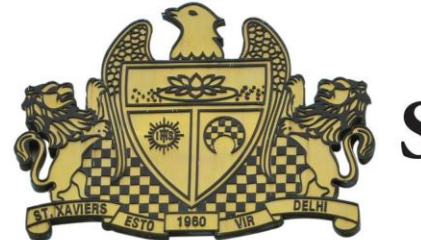

2. Write output of the following programs (assuming all the header files are included) : a) void main ( )  $[2]$  $\{$  char Text[ ] = "Butterfly"; for ( int  $K = 0$  ; Text  $[K] := \{0', K++\}$ if ( K  $% 2 == 0$ ) Text  $[K]$  = Text  $[K]$  – Num; else if ( islower (Text[K] )) Text  $[K]$  = toupper (Text  $[K]$ ) else  $Text[K] = Text[K] + Num;$  cout<<Text; } b) void main( )  $[2]$ { char Status[][10]={"EXCEL", "GOOD", "OK"}; int Turn=10, Trick; for(int Count=1; Count<4; Count++) { Trick=random(Count); cout<<Turn-Trick<<Status[Trick]<<"#"; } } i. 10EXCEL#10EXCEL#80K# ii. 10EXCEL#80K#9GOOD# iii. 10EXCEL#9GOOD#10EXCEL# iv. 10EXCEL#10GOOD#8OK# c) void main( )  $[2]$  $\{$ int Sequence,Select[4]={25,92,30,45}; randomize( ); for (int  $C=0$ ;  $C<4$ ;  $C++$ ) { Sequence=random $(4 - C)$ ; cout<<Select[Sequence]<<"@"; } } i. 45@90@30@25@ ii. 45@25@90@25@ iii. 30@30@25@25@ iv. 30@30@90@25@ d) int func(int  $8x$ , int  $y = 10$ ) [2] { if  $(x\%y == 0)$ 

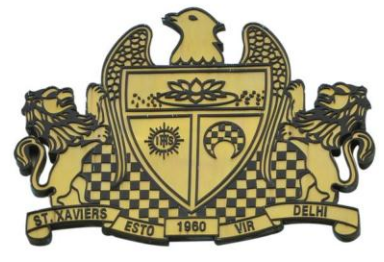

```
return ++x;
      else 
        return y--;
   }
  void main()
   { int p=20, q=23; q=func (p,q);
  cout << p << " "<< q << endl;
       p=func (q);
  \frac{1}{2} cout << p << " " << q << endl;
  }
e) void main() [2]
   { int ar[3][2], T[3][2]={1,2,3};
       ar[1][0]=45;
```
ar[2][1]=-89;

}

3. a) An array T [50][20] is stored in the memory along the Column with each element occupying 4 bytes of storage. Find the address of the element T [30][15], if an element T [25][10] is stored at the address 9800.

cout<<ar[0][1]<<"\t"<<T[1][0]<<"\t"<<ar[2][1]+T[2][1];

- b) An array A[10][20] is stored in the memory along the Row with each element occupying only 2 bytes of storage. If the address of location A[9][10] is 5095 find the address of A[5][15]
- c) Calculate the address of 0 index if the address of  $8<sup>th</sup>$  index is 973 of an integer array defined with 10 elements.

 $[3]$ 

4. Find errors and underline the corrections done (assuming all header files are included) :a) void main $($ )  $[3]$ 

{ char name[] = { "'} ; float marks[ ]; int Top  $[4]$ [ ] = { 8,9,10 }; cout<<enter the name of student"; gets(name[i]);  $for(i=0; i<10, i++)$  cin>>marks(i); cout<<"Name \t\t marks"; putc(name);

}

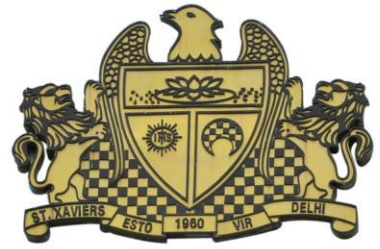

b) void main( )  $[2]$ 

```
\{ char s[2,2];
        int ar[5];
       ar=\{ 6,7,8\};for(int x=0; x<2; x++)
         for(int y=0; y<2; y++)
         { if(y == 0) s[x][y] = "A";
              else s[x]= "B" ;
                cout < <s[x][y]; }
```
}

c) void print( float  $X$ ,  $Y=7$ , int  $Z$ ) [3] {  $return = X+Y+Z;$  } void main(); { print(10.5, 20);  $cout <$  $<$  $print(4)$ ;

$$
\quad \ \ \, \rightarrow
$$

d) Identify the invalid statements. Give reasons and write the correct statement:- [2]

- i) int S[0-10];
- ii) float  $X[+5]$ ;
- iii) char ch[5\*2];
- iv) double D[N];
- 5. Write programs in C++ for the following :
	- a) Write a program which accepts a integer array from user and prints the output (using nested loops) in following format : [3]
		- Example : if the array is having 1 2 4 5 9

Then the output should be

- 1 2 2
- 4 4 4 4
- 5 5 5 5 5
- 9 9 9 9 9 9
- b) Write a program to perform the following on the string inputted by user :- [3]
	- i) count and print the number of words starting with capital alphabet "D"
		- ii) change all the digits to '#'

Print both the original and modified string

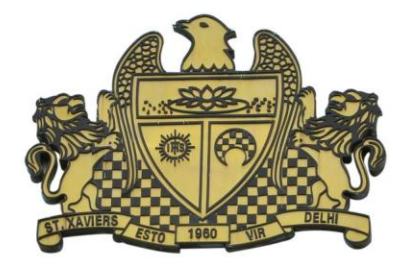

c) Write a program to find sum of squares of non-diagonals elements of square matrix n x n.

St. Xavier's Sr. Sec. School

Delhi-54

Example :- if array is defined of 3 rows and 3 cols with following values : [3]

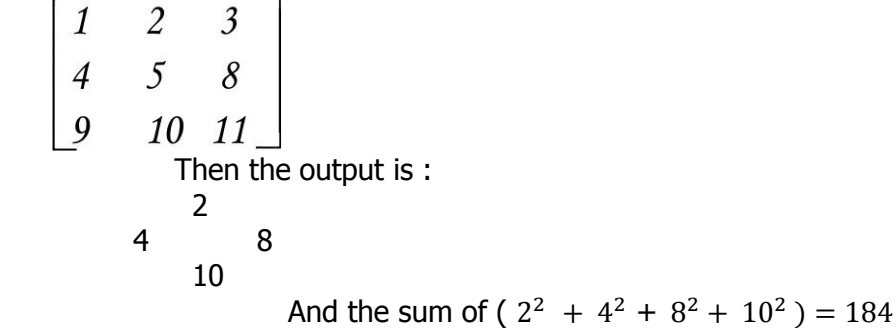

- d) Write a program using function to find the sum of series that receives N as an argument and print the sum. [3]
- $(1) + (1 + 4) + (1 + 4 + 7) + (1 + 4 + 7 + 10)$  ... ... ... ... uptoNterms.
	- e) Write a program using function that swaps two numbers passed as arguments. The change implement to the numbers inside the function should be reflected back to the variables used in main() function. [3]
	- f) Write a program using function that accepts two numbers and a character as an argument and returns the result of operation indicated by the character (  $+$  ,  $-$  ,  $*$  ,  $/$  , % ). If the value passed in character is other than arithmetic operators the function should return the value -32767. Write main function that invokes this UDF with different values inputted by the user till the user desires. (assuming **"\*"** as default value for the character argument) [4]
	- g) Write a program using function that accepts radius and height as an argument and returns the volume of a cone. ( $V = \frac{1}{2}$  $rac{1}{3}\pi$  $^{2}h$ ) [3]

-x-x-x-x-x-x-x-x-